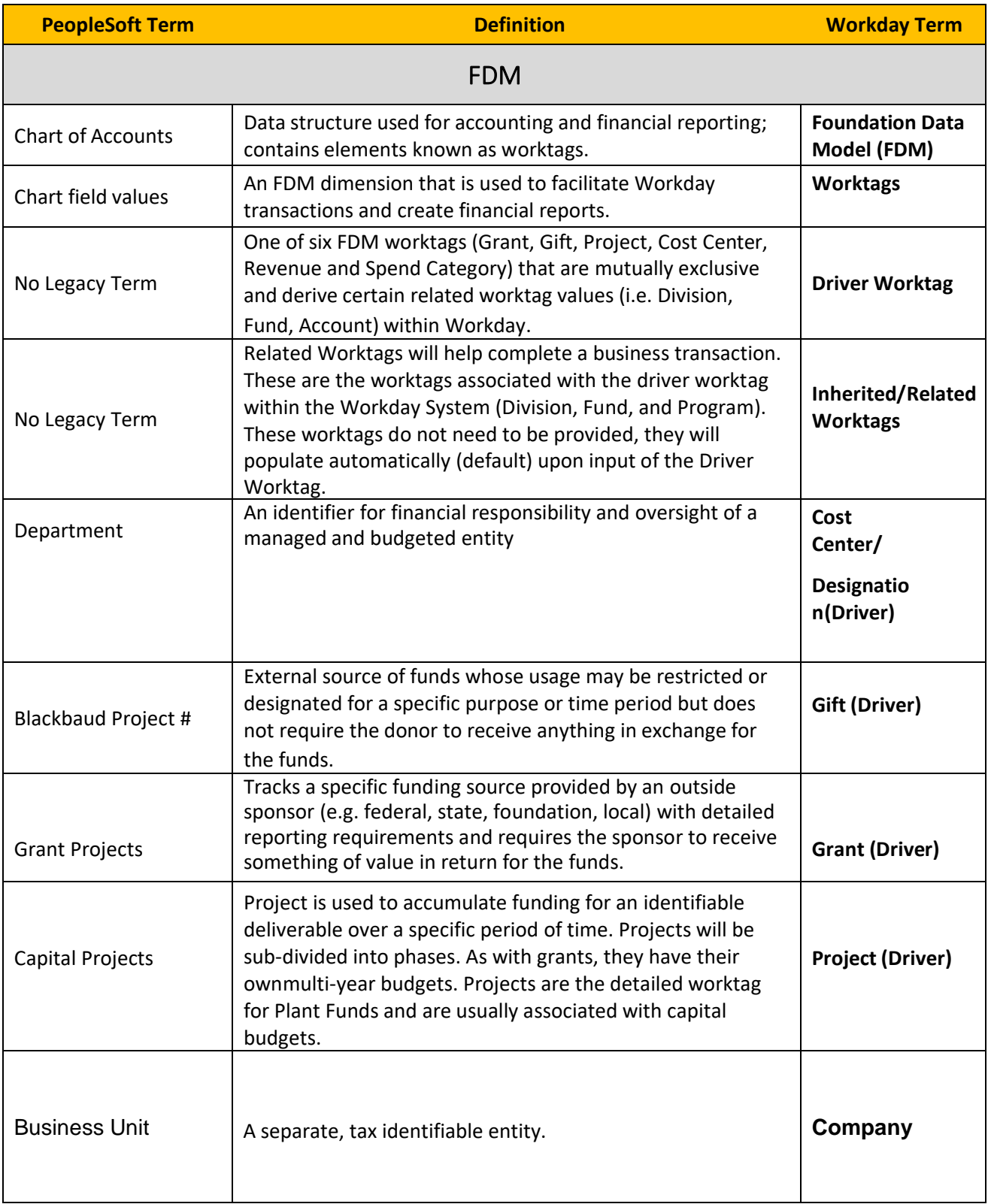

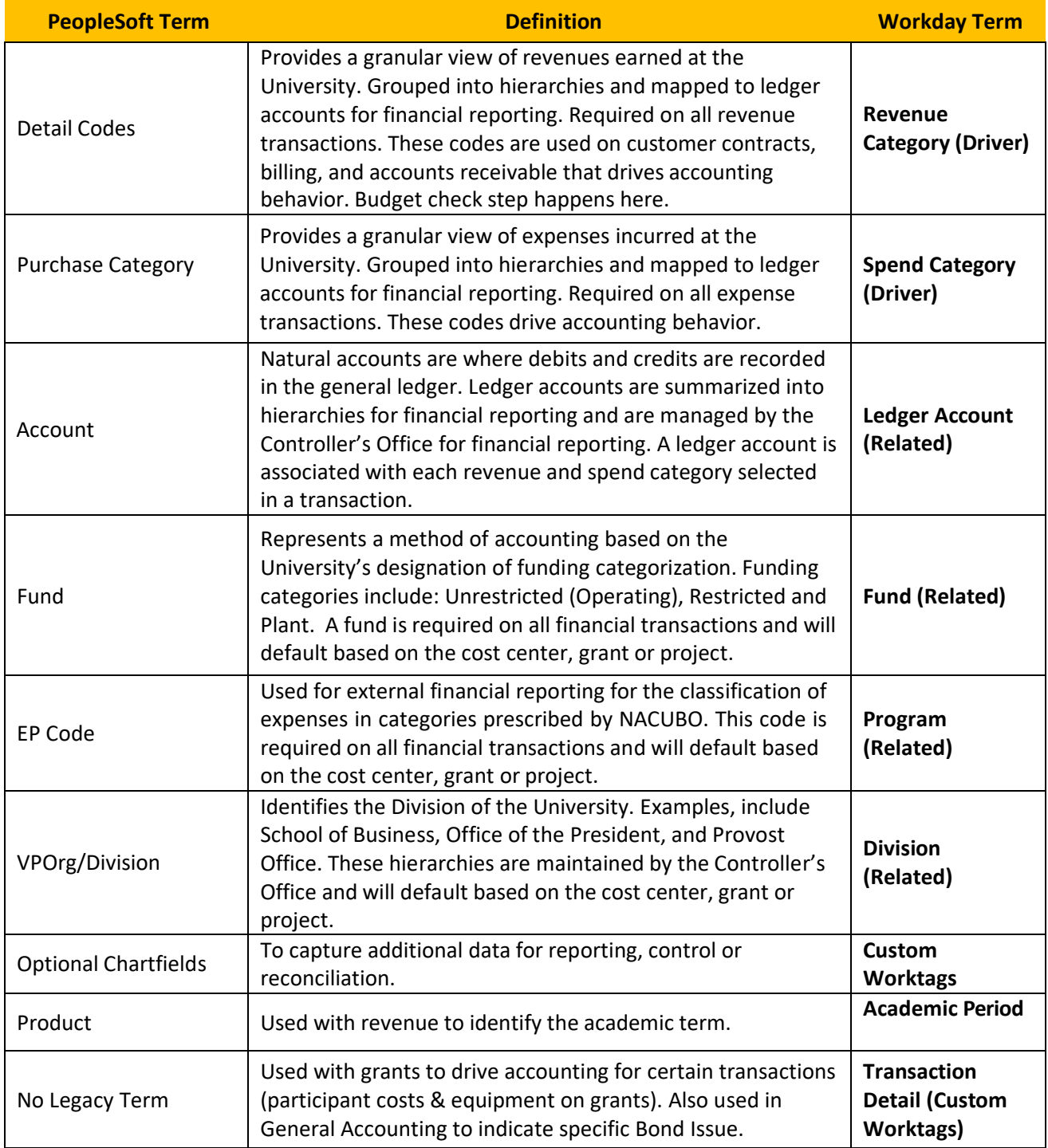

<span id="page-2-0"></span>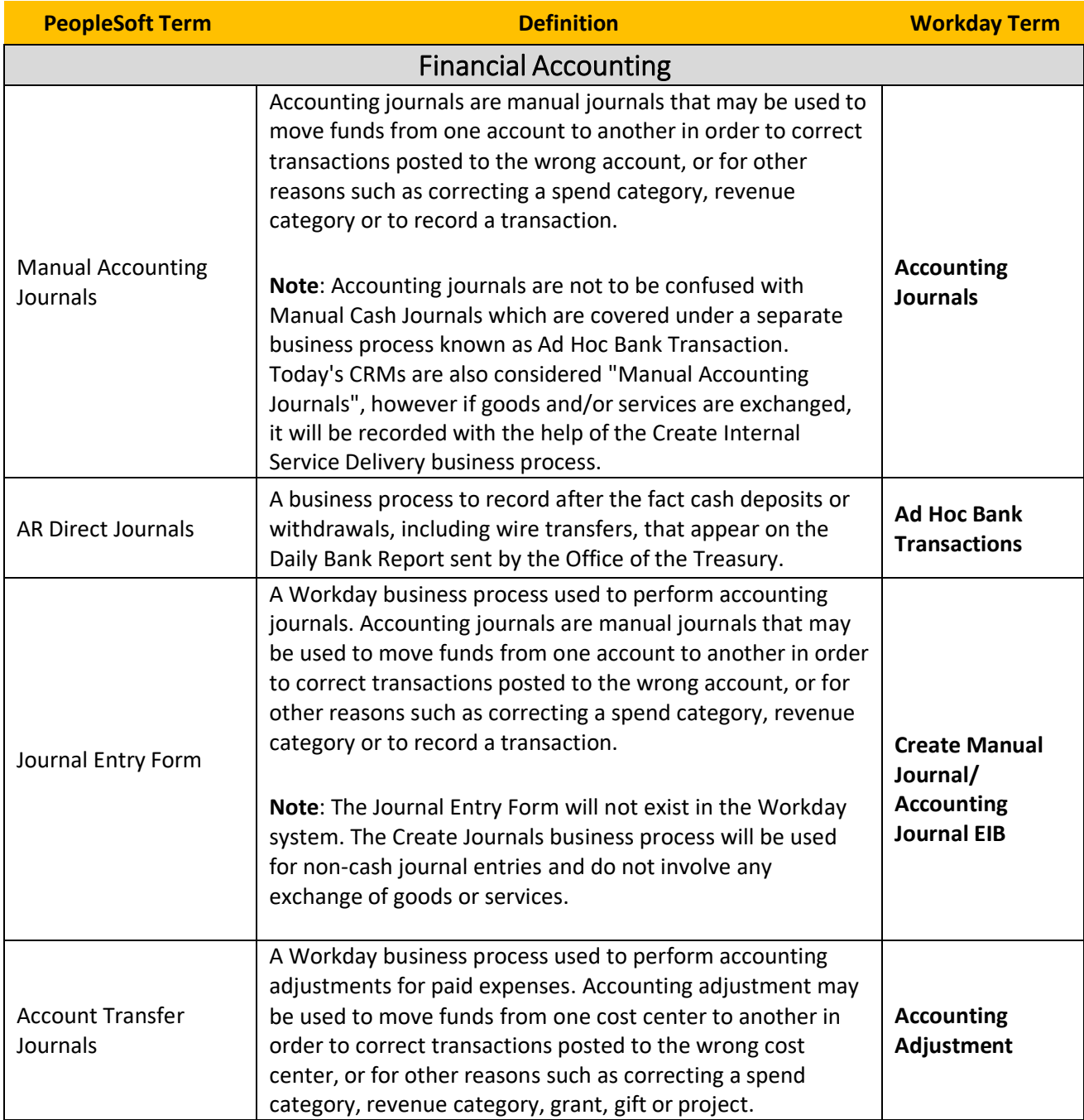

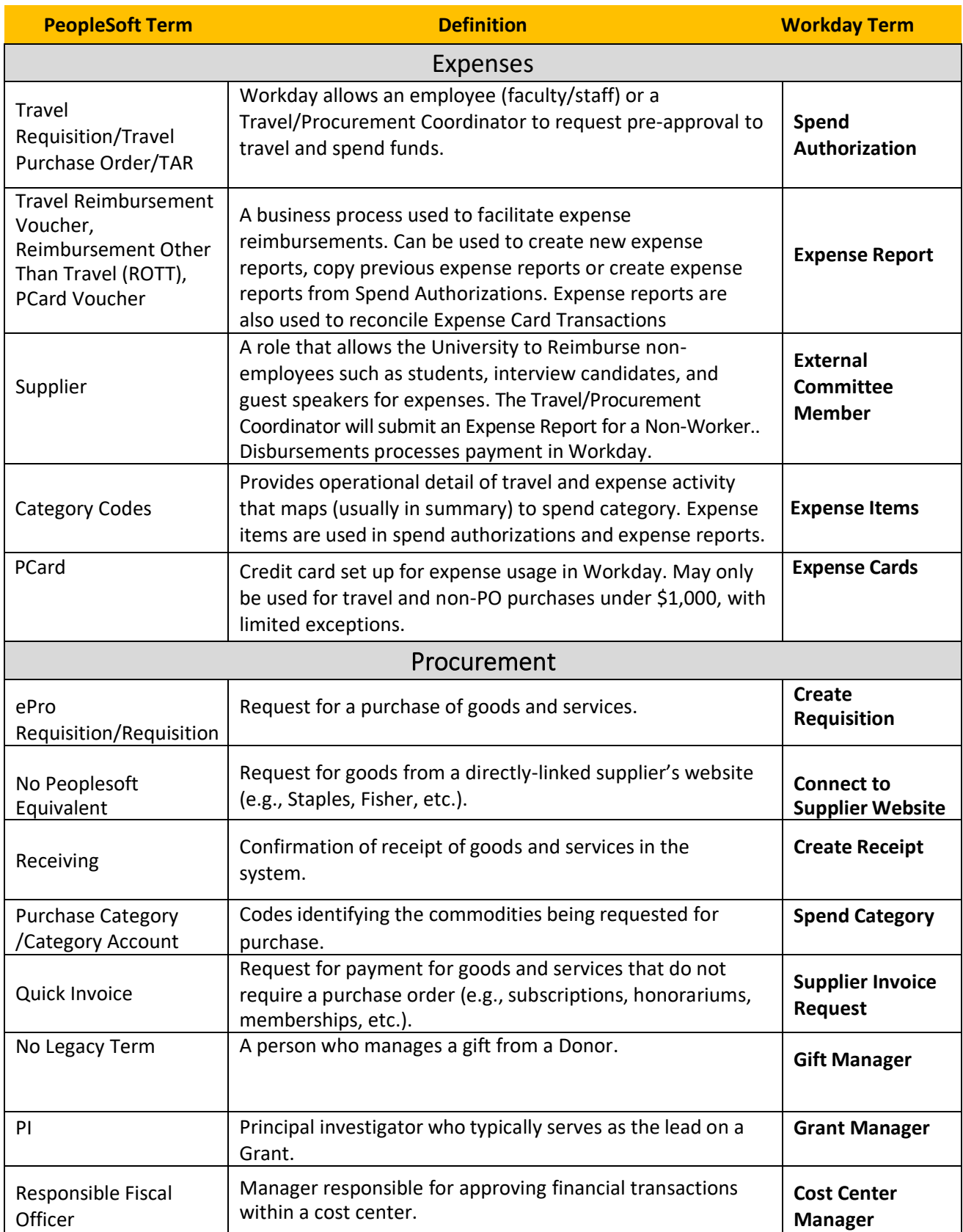

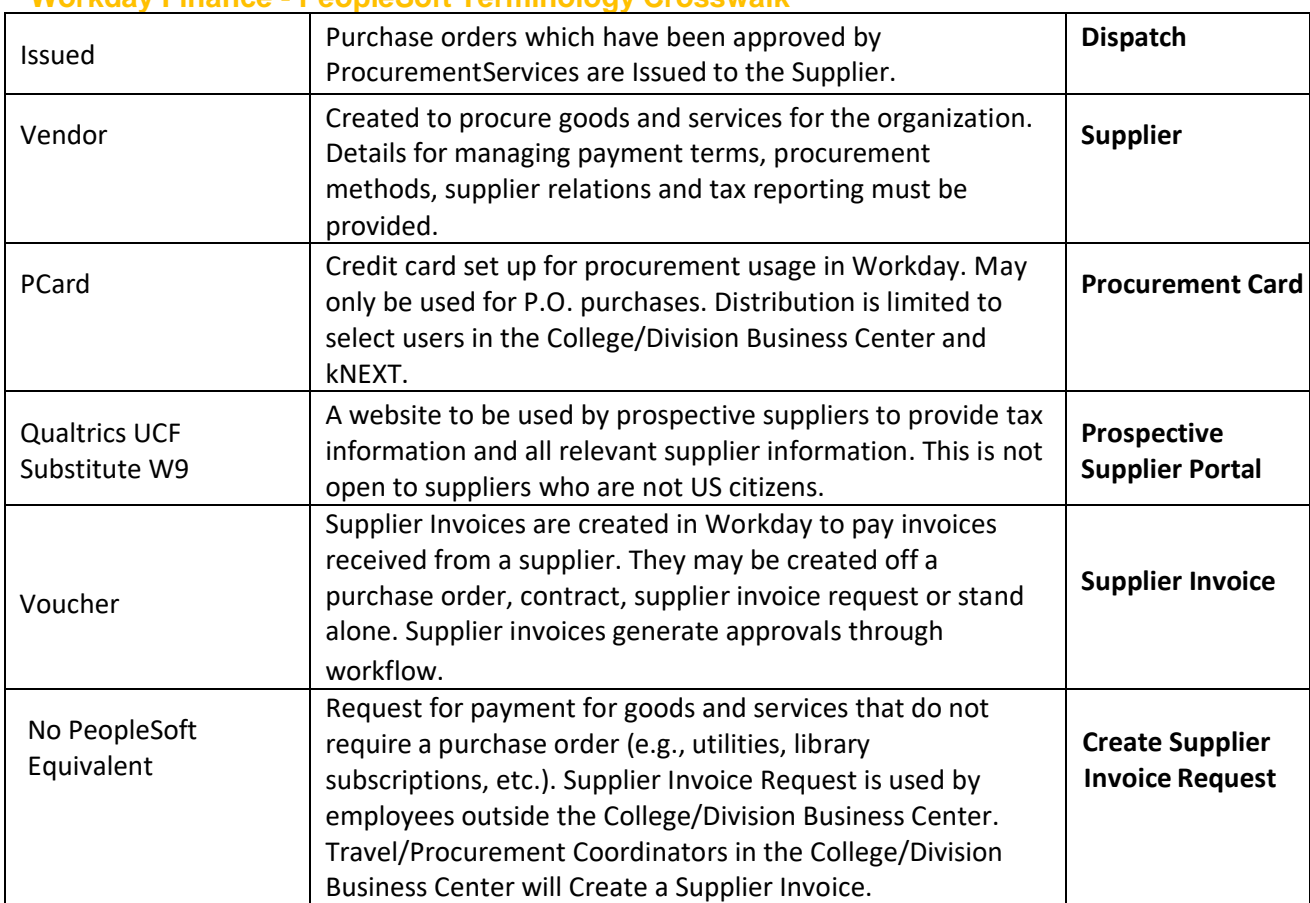

<span id="page-5-0"></span>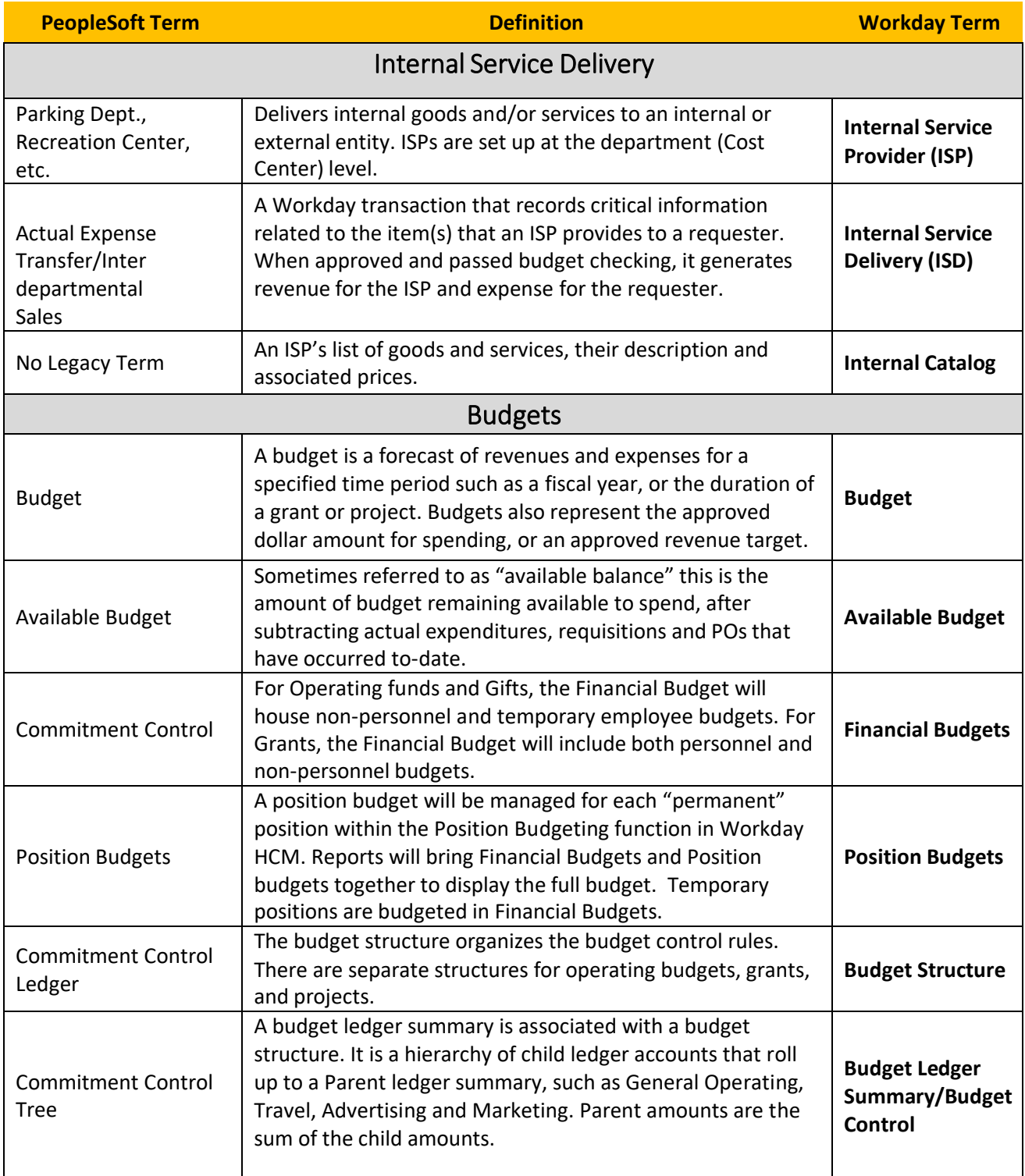

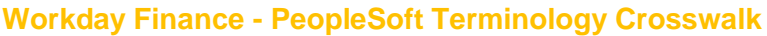

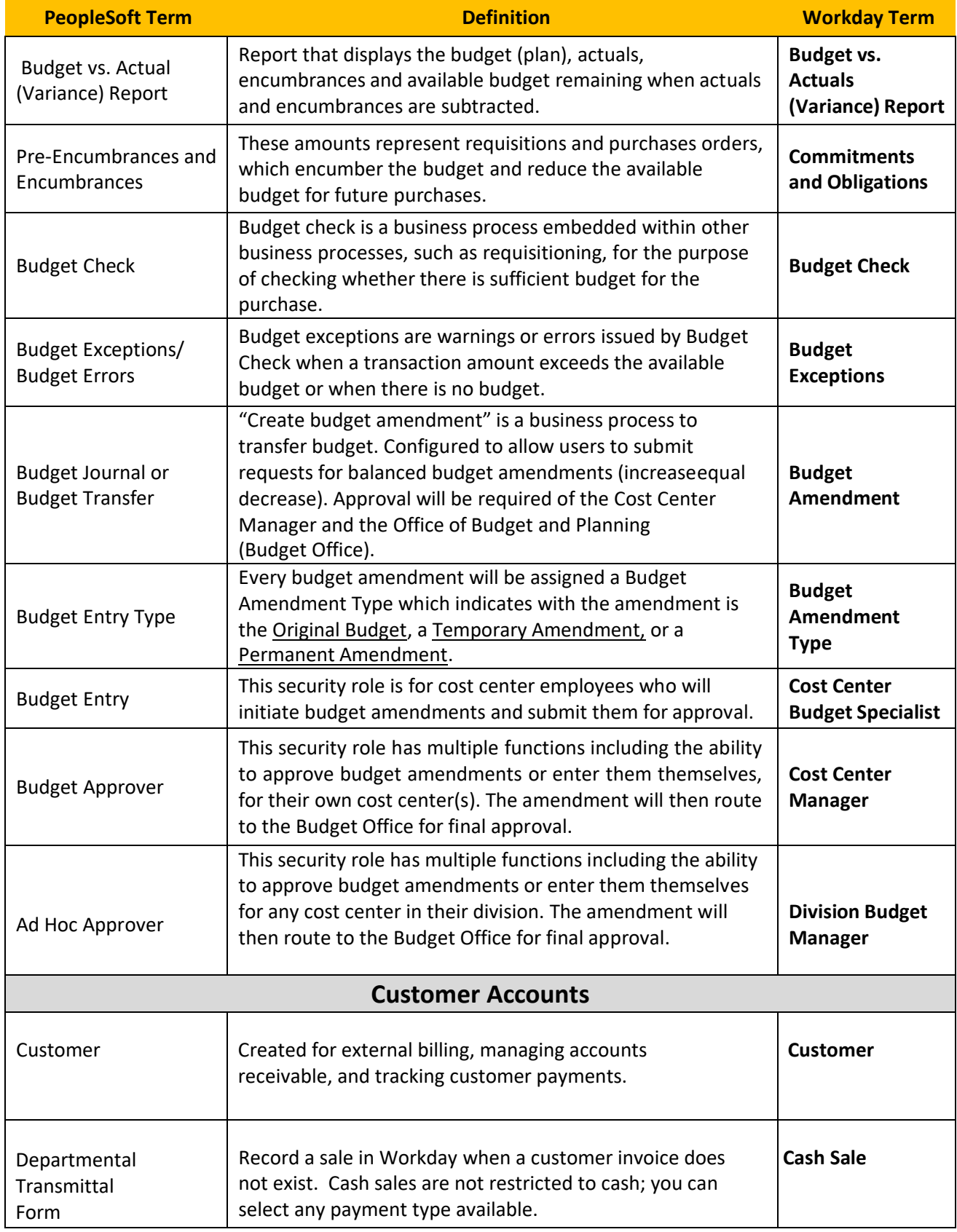

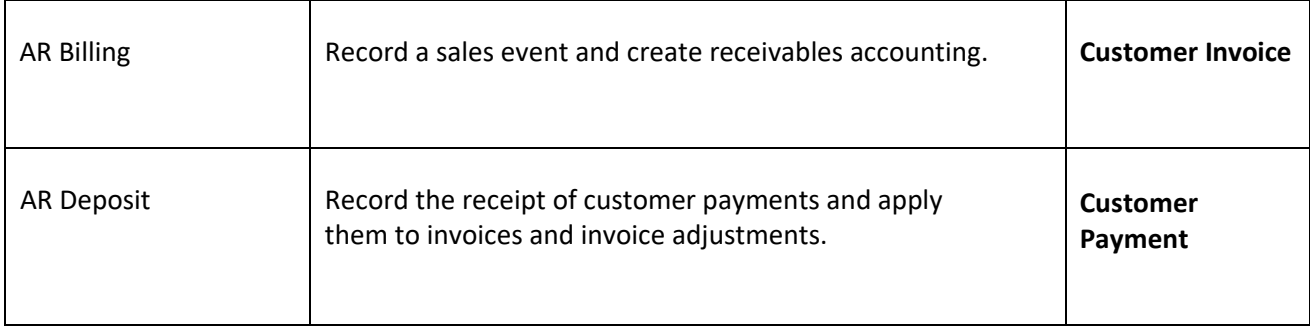